#### **Tcl/Tk guidelines for improved** automated regressions - a case-study

**17'th Annual Tcl/Tk Conference (Tcl'2010) October 11 - October 15, 2010** 

**FFI** 01000101010100001111010 

(R)

**Saurabh Khaitan Madhur Bhatia Tushar Gupta** 

#### **Agenda**

- Need for automated GUI regressions
- Automated GUI testing tools
- Guidelines for developers
- Testing strategies for QA engineers
- Limitations and workarounds
- **Results**

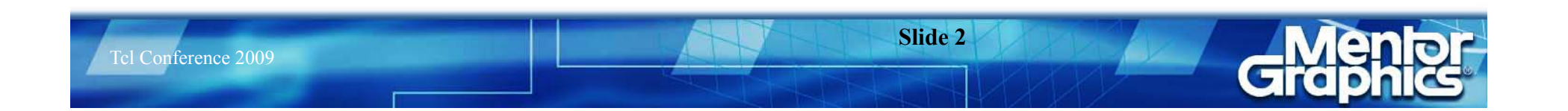

### **Need for Automated GUI regressions**

- Growing complexity of GUI
- Excessive permutation and combinations of sequence of steps to test manually.
- ► Rule out "human error" in testing
- Reduce time-to-market
- **Eliminates repeated testing efforts**

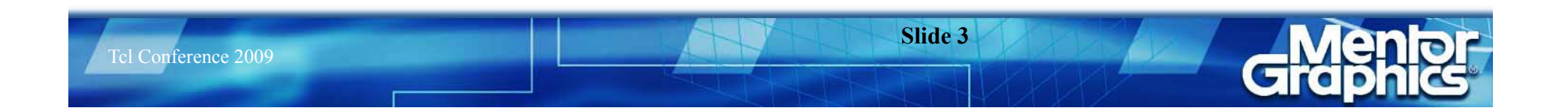

# **Automated GUI testing tools**

#### Analog tools

- **► Co-ordinate based tools**
- $\triangleright$  Tools  $\rightarrow$  T-Plan Robot, AutoIt
- $\triangleright$  Limitations
- Object based tools
	- Works on internal objects/widgets of the GUI
	- > Tools -> Squish, TKReplay

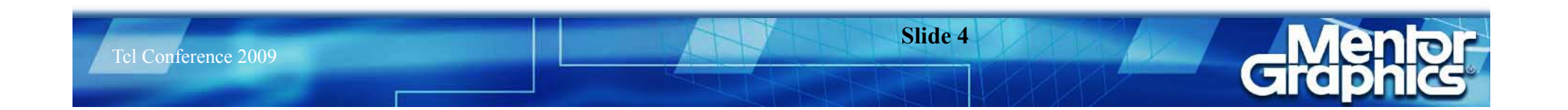

## **Guidelines for developers**

- Direct use of internal functions
- Use of global arrays
- $\triangleright$  Use of environment variables
- Use of algorithmic functions
- **Ext representation of graphical display**

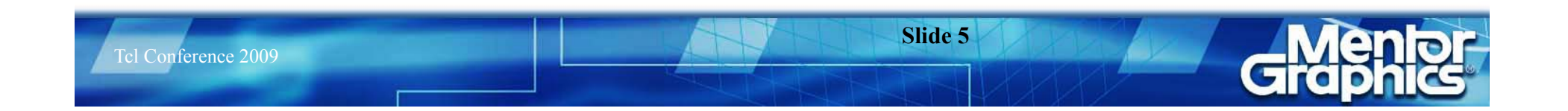

#### **Use of Internal functions and global arrays**

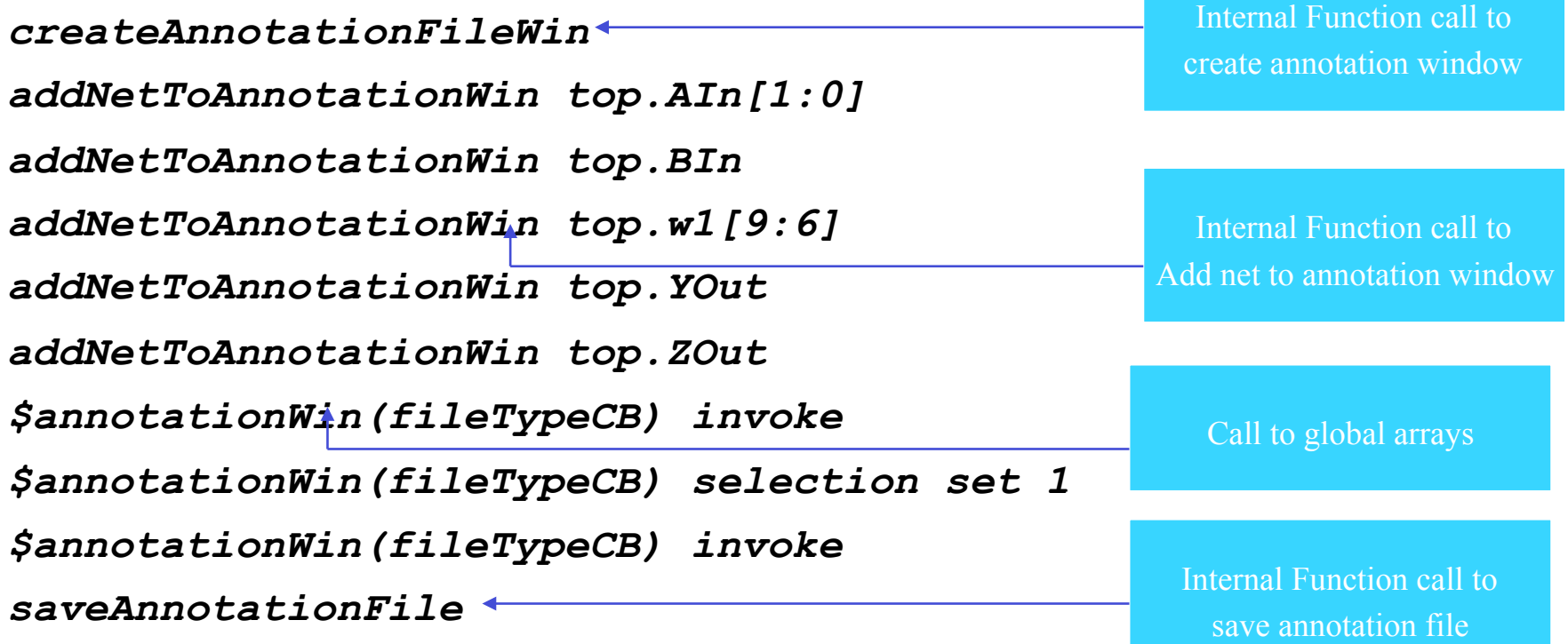

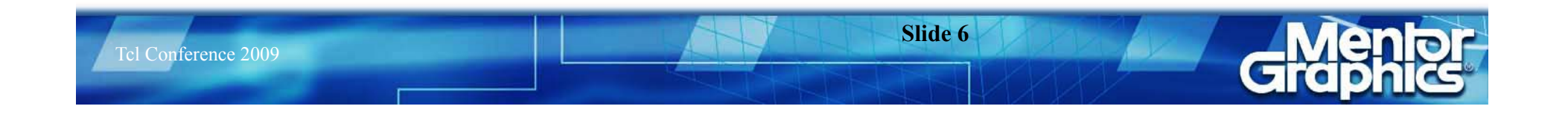

#### **Use of algorithmic functions and environment variables**

```
Tcl Conference 2009 
                                                                 Slide 7 
 proc findpath {fullpath separator tree} 
  { 
     # sanity checks 
   … 
     #tree search algorithm 
   … 
     # tree update 
   … 
     # code for regressions 
     if {[info exists ::env(MED_REGRESSIONS)]} 
   { 
        if {$found} 
   { 
          set msg "path found" 
   } 
        else 
   { 
          set msg "path not found" 
   } 
        echo $msg 
   } 
  }
                                                                          This part of code is enabled 
                                                                         under an environment variable 
                                                                         Algorithmic function call findpath 
                                                                         to perform complex GUI operation 
                                                                        The function performs operations 
                                                                          like tree search and tree update
```
#### **Text representation of Graphical display**

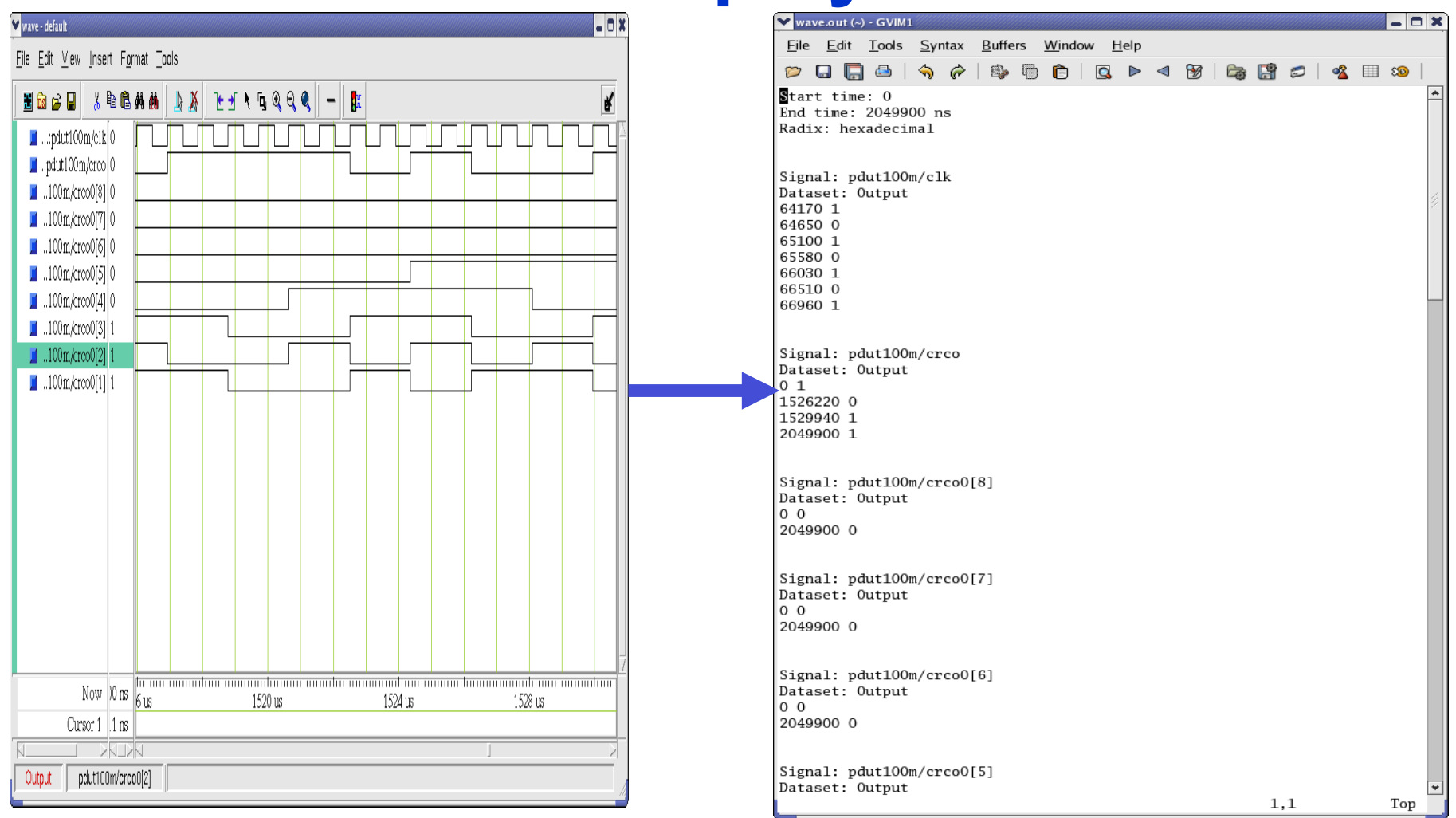

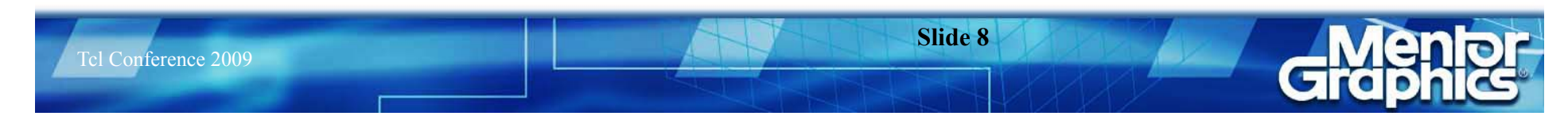

## **Testing strategies for QA engineers**

- Verification Points
- $\triangleright$  Synchronization points
- Use of global procedures
- Offline debug
	- Enable debugging screenshots

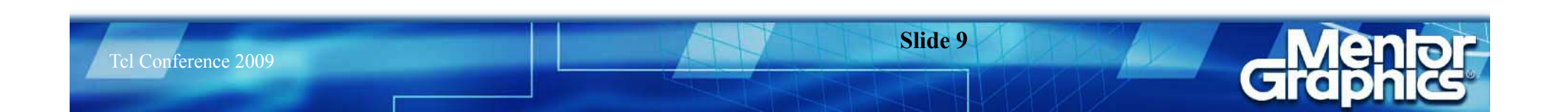

## **Verification Points**

#### **Checks Inserted in the code to verify the state of the GUI**

*test compare [property get \$widget \$prop\_name] \$expected\_value*

*# Verification Point 'newfile'* 

Name of the VP

*test compare [property get [findObject ":vsim.dockbar.tbf0.standard.tb.button\_0"] state] "normal" test compare [property get [findObject ":vsim.dockbar.tbf0.standard.tb.button\_0"]*<br>image[","new\_icon" Checking the state and the image

of the button widget using compare calls

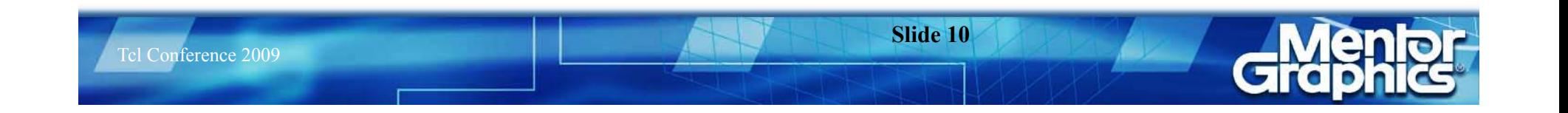

# **Synchronization points**

**What is SP** 

**Types of Synchronization** 

**Time Synchronization** 

**Object Synchronization** 

**No Synchronization** 

*waitForObjectItem \$objectname \$itemtext* 

*waitForObjectItem ":vsim.#mBar" "File" invoke activateItem ":vsim.#mBar" "File"* 

*waitForObjectItem ":vsim.#mBar.#mBar#file" "New" invoke activateItem ":vsim.#mBar.#mBar#file" "New"* 

Synchronization Points inserted before every click

*waitForObjectItem ":vsim.#mBar.#mBar#file.#mBar#file#new" "Project..." invoke activateItem ":vsim.#mBar.#mBar#file.#mBar#file#new" "Project..."* 

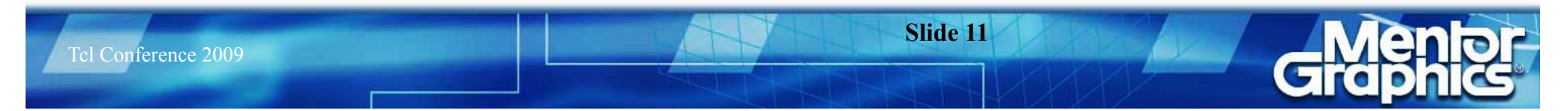

## **Use of global procedures**

```
proc main {} 
{ 
snooze 10
```

```
#sourcing all global scripts 
source [findFile scripts "clean.tcl"] 
source [findFile scripts "analyze.tcl"] 
source [findFile scripts "close.tcl"] 
                                                             Sourcing global scripts
```

```
# global procedure – clean_all 
clean_all 
# global procedure - analyze 
analyze 
#global procedure – close_proj 
close proj-
} 
\mathcal{L}_{\mathcal{L}}Call to different procedures
```
## **Limitations and Workarounds**

Drag and Drop

Use of black box GUI testing tools

 $\triangleright$  Custom widgets

 $\triangleright$  Test using conventional analog tools

 $\triangleright$  Support for custom widgets from automation tool

 $\triangleright$  Canvas widgets

 $\triangleright$  Screenshot Verification Points

> Textual dump of graphical display

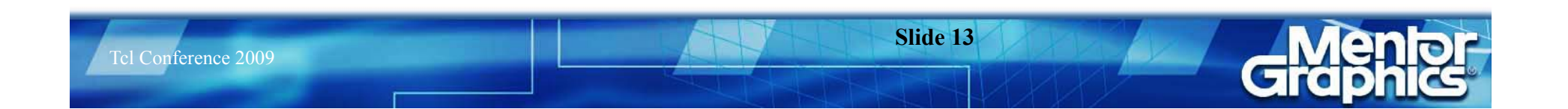

## **Screenshot Verification Points**

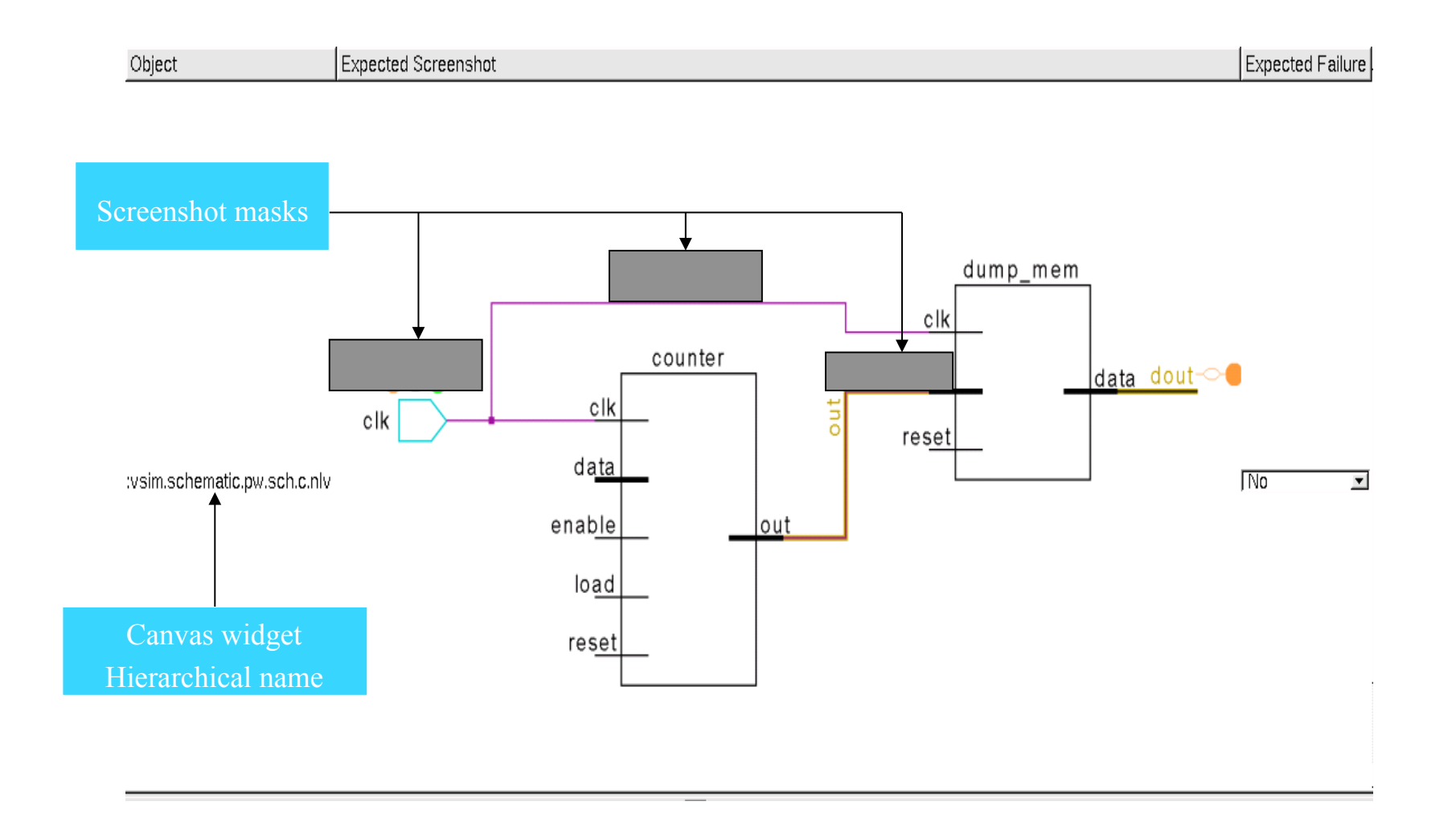

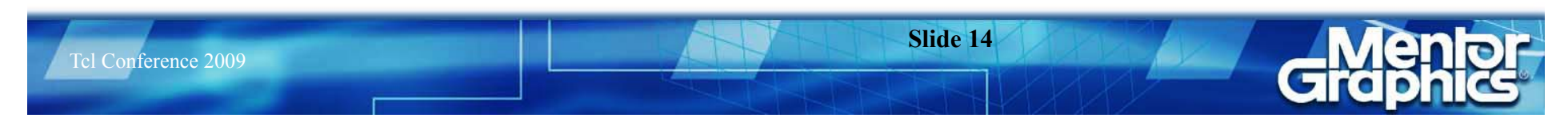

## **Results**

- Automated and stable GUI testing regressions
- ▶ Reduced testing time

Tcl Conference 2009

- Improved test coverage
- ▶ Better product Quality Customer reported bugs reduced significantly

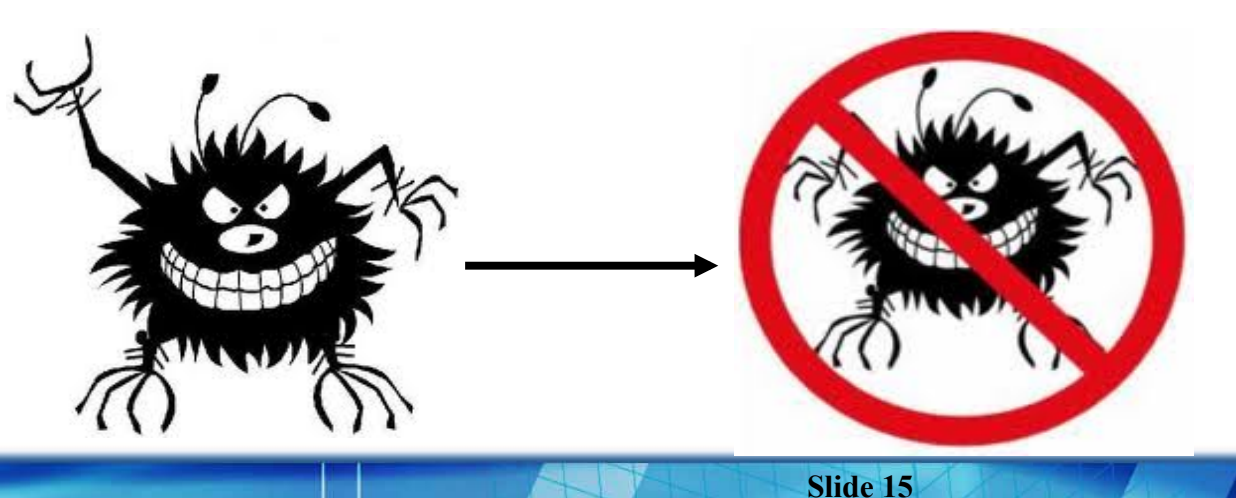

### Bondandian **hank** נם!

1202021

10th

0202

TOTORE

ROTOTO

 $(R)$ 

**IDTOTICAL** 

டங் 'nп 01000101010100001X1010

LOOLOLOOLA1000X100010000101010100001111010